# MTAT.07.017 Applied Cryptography

Introduction, Randomness, PRNG, One-Time Pad, Stream Ciphers

University of Tartu

Spring 2020

### Who am 1?

Arnis Paršovs

MSc in Cyber Security TalTech, 2012

Computer Science PhD student at UT

Applied Cyber Security Group: <https://acs.cs.ut.ee/>

### Who are you?

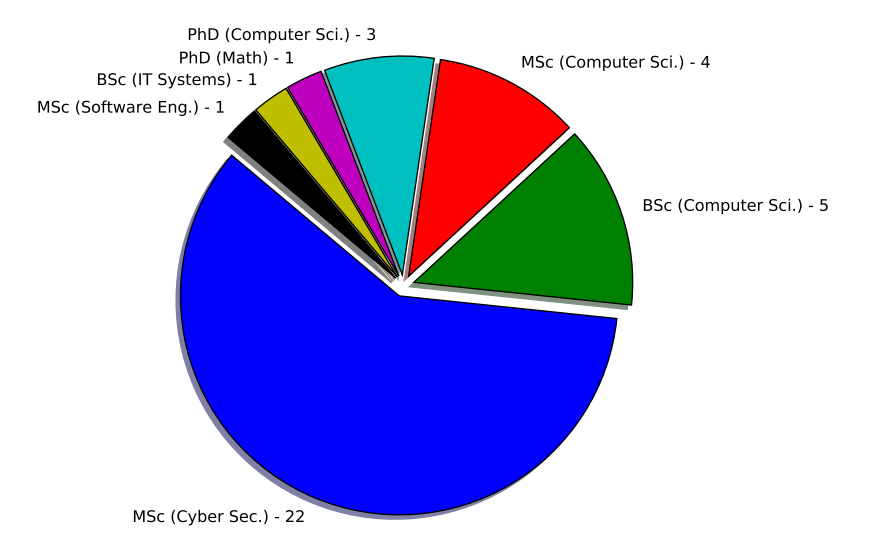

### This course

- Practical course
- No proofs just intuition
- Learn by implementing

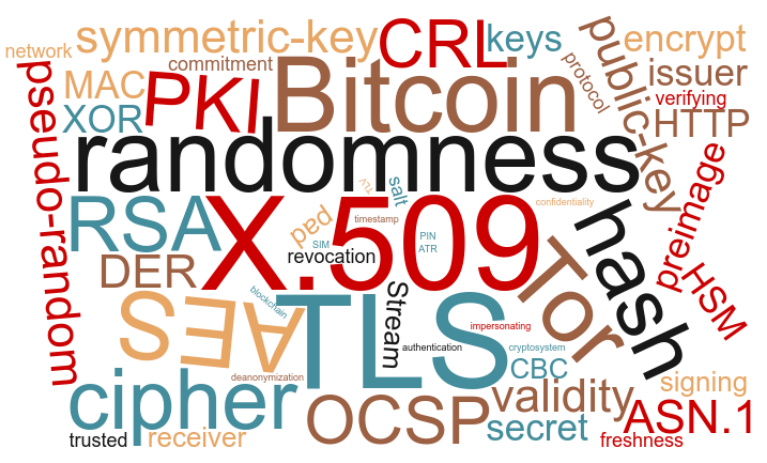

### Course timeline

16 weeks

- Lecture: will be published by every Monday 23:59
- Practice: Thursdays 14:15–16:00 (Narva mnt 18-1019)

6 ECTS – 10 hours weekly

- 2 hours for lectures
- 8 hours on homework (may vary)

# Grading

- Homework every week
- Homeworks give maximum 70% of the final grade
- Deadlines are strict!
	- Homework deadline beginning of the next lecture
	- Late submissions get 50% of the grade
	- Homeworks submitted later than 1 week after the deadline are not accepted!
- Exam gives another 30% of the final grade
	- Should be easy if you follow the lectures

#### Homework submission

- Homeworks must be implemented in Python 3
	- Test environment: Ubuntu 19.10, Python 3.6.x
	- Python packages from Ubuntu package repository (not pip)
- Create a private Bitbucket repository and grant me 'read' privileges: <https://bitbucket.org/appcrypto/2020/src/master/setup/>
- Add your repository to the course grading page at <https://cybersec.ee/appcrypto2020/>
- Homework templates will be published at course repository: <https://bitbucket.org/appcrypto/2020/>
- Feedback will be given using code comment feature
- Teaching assistance over e-mail not available
- Do not look on homework solutions of others!
	- Plagiarism cases will be handled in accordance with UT Plagiarism Policy

### Academic fraud

- It is an academic fraud to collaborate with other people on work that is required to be completed and submitted individually.
- The homeworks in Applied Cryptography course are required to be completed and submitted individually!
- You can help your peers to learn by explaining concepts, but don't provide them with answers or your own work!
	- If you don't see the borders work alone.
- Copying code samples from internet resources (e.g., stackoverflow.com) may be considered plagiarism:
	- the most basic building blocks may be OK
	- combination (composition) of building blocks is NOT OK
	- If you don't see the borders limit yourself to Python API documentation.

### Randomness

- What is a random sequence?
	- Sequence of numbers that does not follow any deterministic pattern
	- None of the numbers can be predicted based on the previous numbers
	- Has no description shorter than itself
	- Sequence of bits that cannot be compressed
- Where do we need randomness in the real life?
- Why do we need randomness in crypto?
	- For keys, passwords, nonces, etc.
- Where we can get random numbers?
	- Can we flip a coin to get a random number?
	- Can a computer program generate random numbers?
	- Thermal noise, photoelectric effect, quantum phenomena

### Pseudo-Random Number Generator (PRNG)

Deterministic algorithm that produces endless stream of numbers which are indistinguishable from truly random. The output is determined by the seed value.

Linux /dev/urandom implementation:

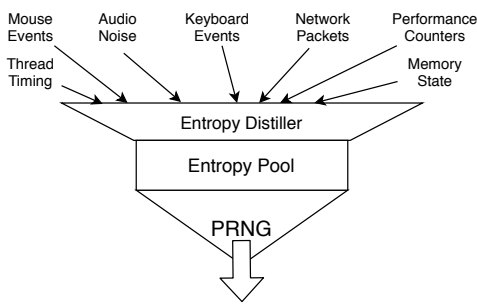

- Knowing some part of the input does not allow to predict anything about the output
- PRNG is used when true-RNG is not available
- Can be used to "extend" randomness
- Entropy of the output depends on the entropy of the input

#### Randomness

- Can we tell whether some sequence is random?
	- ...41592653589... 3.141592653589793...
	- $\ldots000000......$ 
		- Statistical randomness tests
			- Able to "prove" non-randomness

### Bits and bytes

- Bit string: 100010000011  $2^{11} + 2^7 + 2^1 + 2^0$
- Most significant bit (msb) left-most bit
- Bytes 8-bit collections (0-255)
- Byte basic addressable element

### ASCII Table

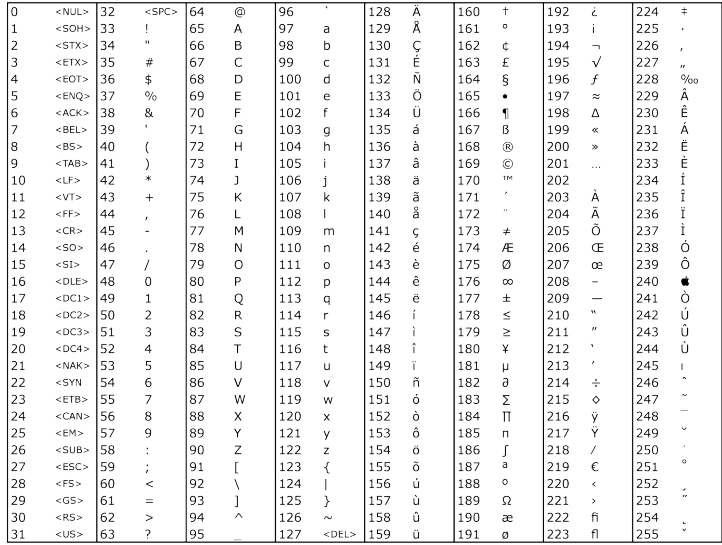

<http://www.asciitable.com/> 13/32

### Hexadecimal (Base16) encoding

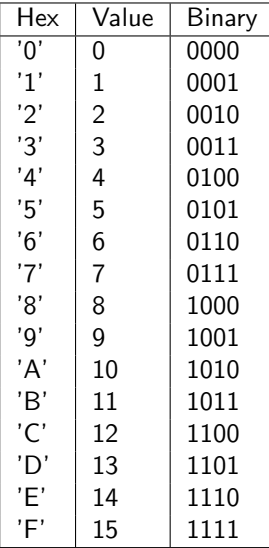

- One hex symbol represents 4 bits
- Two hex symbols needed to represent a byte

2E = 0010 1110

### Base64 encoding

bn+ITbj/TRwcSAwT8CZnFZN0me5/AGdFIGNLBPPo7Nc07T6XTpsTw0Q xnM++9xJXKkEEcaEn2Vo9MiAVPVUR5PsFGKZbL7coPRdHDO58RokCF4 aizWv6+Dqg0lsXsmXliWusnOQ==

- Can represent binary data using printable characters
- Base64 encoded data approximately 33% larger

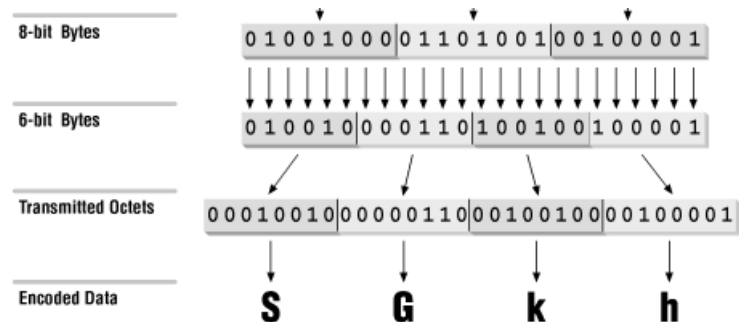

### Bitwise operations

#### AND:

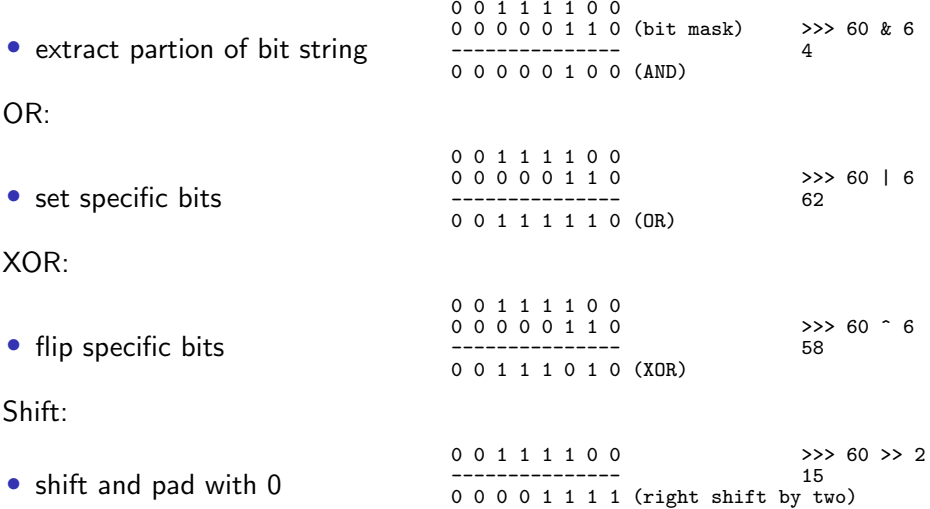

### Bitwise operation: AND

• Extract bits we are interested in

Example:

# 0 0 1 1 1 1 0 0 0 0 0 0 0 1 1 0 (bit mask)

# 0 0 0 0 0 1 0 0 (AND)

---------------

Python:

>>> 60 & 6 4

### Bitwise operation: OR

• Set specific bits

Example:

# 0 0 1 1 1 1 0 0 0 0 0 0 0 1 1 0

---------------

# 0 0 1 1 1 1 1 0 (OR)

Python:

>>> 60 | 6 62

### Bitwise operation: XOR

• Flip specific bits

Example:

# 0 0 1 1 1 1 0 0 0 0 0 0 0 1 1 0

---------------

# 0 0 1 1 1 0 1 0 (XOR)

#### Python:

 $>>$  60  $\hat{6}$  6 58

### Bitwise operation: Shift

• Shift (right or left) and pad with zeros Example:

0 0 1 1 1 1 0 0

---------------

0 0 0 0 1 1 1 1 (right shift by two)

Python:

```
>> 60 >> 2
15
>> 15 << 1
30
```
• Fast multiplication and division by 2

# One-Time Pad (OTP)

- Key generation: the key (one-time pad) is a random sequence the same length as the plaintext
- Encryption operation: XOR (⊕) the plaintext with the key
- Decryption operation: XOR (⊕) the ciphertext with the key

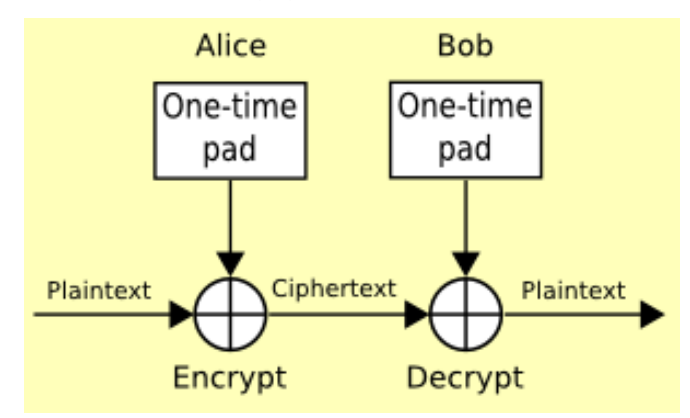

# One-Time Pad (OTP)

Information-theoretically secure (unbreakable), if:

- Key (one-time pad) is truly random
- Key is never reused

```
plaintext1 \oplus key = ciphertext1
plaintext2 \oplus key = ciphertext2 \oplus plaintext2 = key
key \oplus ciphertext1 = plaintext1
```
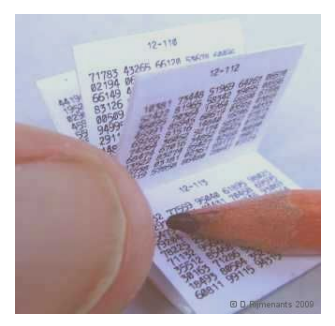

• Not used in practice

# Stream cipher

- Key generation: a small key "seeds" the PRNG
- Encryption operation: XOR (⊕) the plaintext with the key
- Decryption operation: XOR (⊕) the ciphertext with the key

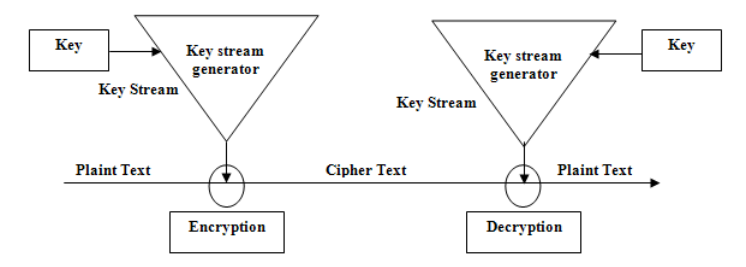

- Stream ciphers differ by the PRNG used
- Why is it less secure than one-time pad?
- Encryption on its own does not provide integrity!
- The same keystream must never be reused!

### Stream cipher

Solution – on every encryption add a unique *nonce* to the key:

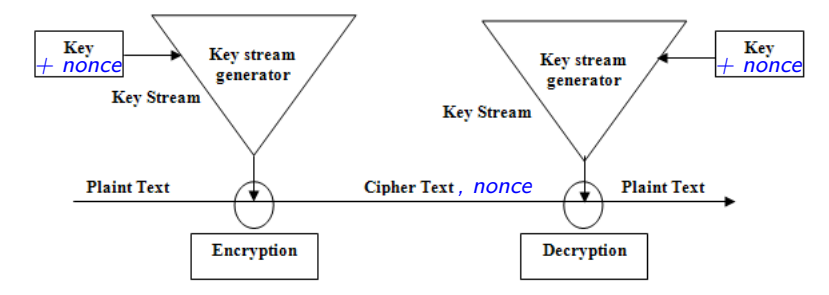

- The same *nonce* must never be reused!
- How to generate *nonce*?
	- Counter value
	- Random value
	- Current time

### **Questions**

- Where we can get (true) random numbers?
- Why pseudo-random number is not as good as random number?
- What are the properties of random sequence?
- Can we tell whether the provided sequence is random?
- What happens to data if we XOR it with random data?
- Why brute-froce attacks are ineffective in breaking one-time pad?
- Why unbreakable one-time pad is not used in enterprise products?
- How is stream cipher different from one-time pad?

# Task: One-Time Pad (OTP) – 3p

Implement One-Time Pad cryptosystem.

Encryption should produce a random key file and encrypted output file:

```
$ chmod +x otp.py
$ ./otp.py encrypt datafile datafile.key datafile.encrypted
```
Decryption should use the key file and produce decrypted original plaintext file:

- \$ ./otp.py decrypt datafile.encrypted datafile.key datafile.plain
	- Commit "01/otp.py" to your repository:

```
$ git add 01/otp.py
$ git commit -m "homework 01 solution" 01/otp.py
$ git push
```
#### Task: Template

```
#!/usr/bin/env python3
                     # do not use any other imports/libraries
# took x.y hours (please specify here how much time your solution required)
def bn(b):
    # b - bytes to encode as integer
    # your implementation here
    return i
def nb(i, length):
    # i - integer to encode as bytes
    # length - specifies in how many bytes the number should be encoded
    # your implementation here
    b = b<sup>'</sup>
    return b
def encrypt(pfile, kfile, cfile):
    # your implementation here
    pass
def decrypt(cfile, kfile, pfile):
    # your implementation here
    pass
def usage():
    print("Usage:")
    print("encrypt <plaintext file> <output key file> <ciphertext output file>")
    print("decrypt <ciphertext file> <key file> <plaintext output file>")
    sys.exit(1)
if len(sys.argv) != 5:
    usage()
elif sys.argv[1] == 'encrvnt':encrypt(sys.argv[2], sys.argv[3], sys.argv[4])
elif sys.argv<sup>[1]</sup> == 'decrypt':
    decrypt(sys.argv[2], sys.argv[3], sys.argv[4])
else:
    usage()
```
### Python 3 str and bytes data objects

str object stores Unicode characters:

```
>> s = 'F\overline{o}\overline{o}'\gg type(s), len(s)
(\text{class 'str'}\geq 3)>>> s[0], s[1], s[2]
('F', '5', '6')
```
bytes object stores bytes:

```
>>> bytes([97,98])
b'ab'
>>> b = b'F\xc5\x8d\xc5\x8d'
\gg b = s.encode()
\gg type(b), len(b)
(<class 'bytes'>, 5)
>>> b[0], b[1], b[2], b[3], b[4]
(70, 197, 141, 197, 141)
>>> b.decode()
'Fōō'
```

```
>>> import codecs
>>> codecs.encode(b, 'hex')
b'46c58dc58d'
>>> codecs.encode(b, 'base64')
b'RsWNxY0=\n'
>>> codecs.encode(b, 'base64').decode()
'RsWNxY0=\n'
```
### Python: bytes to integer

 $\bullet$  ...

```
>> b = b'abC'
\gg \frac{1}{1} = b[0]
>>> i
97
\gg bin(i)
'0b1100001'
>> i = i << 8
\gg bin(i)
'0b110000100000000'
>> i = i \mid b[1]\gg bin(i)
'0b110000101100010'
>> 1 = 1 < 8\gg bin(i)
'0b11000010110001000000000'
\gg i = i | b[2]
\gg bin(i)
'0b11000010110001001000011'
>>> i
6382147
```
- Convert first byte to integer
- Left-shift integer 8 times
- Convert second byte to integer
- Load second integer in first 8 bits

# Task: One-Time Pad (OTP)

- Encrypter:
	- Read the plaintext file contents into bytes object  $(e.g., b = open('file.txt', 'rb').read())$
	- Convert plaintext bytes to one big integer
	- Obtain random key the same length as plaintext (use os.urandom())
	- Convert key bytes to one big integer
	- XOR plaintext and key integers (please, use this approach)
	- Save the key (one-time pad) and XOR'ed result (ciphertext) to file:
		- Convert ciphertext integer to bytes object
	- Once more: use bitwise operations!
		- Banned: functions: to\_bytes(), from\_bytes() and operator \*\*!

### • Decrypter:

• Perform the operations in reverse order

### Task: Test Case

```
$ echo -n -e "\x85\xce\xa2\x25" > file.enc
$ hexdump -C file.enc
00000000 85 ce a 2 25 |... %
\text{ % } \epsilon -n -e "\xe4\xac\xe1\x2f" > file.key
$ hexdump -C file.key
00000000 e4 ac e1 2f |.../|
$ ./otp.py decrypt file.enc file.key file.plain
$ hexdump -C file.plain
00000000 61 62 43 0a |abC.|
$ echo -n -e "\\x00\x00\x61\x62\x43\x00" > file.plain$ hexdump -C file.plain
00000000 00 00 61 62 43 00 |..abC.
$ ./otp.py encrypt file.plain file.key file.enc
$ ./otp.py decrypt file.enc file.key fileorig.plain
$ hexdump -C fileorig.plain
00000000 00 00 61 62 43 00 |..abC.
```
Note that when you convert bytes to integer, you loose the most significant zero bytes.

### Please!

- Include information of how much time the tasks took (as a comment at the top of your source code)
- Give feedback about the parts that were hard to grasp or you have an idea for improvement
- Do not waste your time on input validation
- Do not use imports/libraries that are not explicitly allowed
- The output of your solution must byte-by-byte match the format of example output shown on the slides
	- Remove any nonrequired debugging output before committing
	- Unless required, the solution must not create/delete any files
- Commit the (finished) solution to the main branch of your repository with the filename required